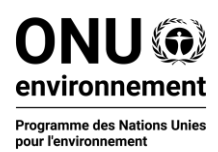

## **Convention sur la conservation des espèces migratrices appartenant à la faune sauvage**

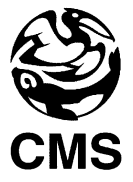

*Nomination d'un nouveau point focal national de la CMS*

## *Instructions pour le modèle de lettre*

- 1. Téléchargez le modèle de lettre pour la nomination d'un nouveau point focal national en anglais, français ou espagnol à partir du lien suivant **https://www.cms.int/fr/page/national-focal-points**
- 2. Copiez le texte du modèle sur une lettre à en-tête officiel du ministère compétent
- 3. Supprimez le crochet qui dit [exemple de lettre] (ce n'était qu'une référence)
- 4. Inscrivez le numéro de référence s'il y a lieu, sinon supprimez le cas échéant
- 5. Remplacez le crochet [nom du pays] par le nom de votre pays sans les crochets
- 6. Entrez les détails du nouveau point focal national, c'est-à-dire le nom, le titre/fonction, l'adresse, le numéro de téléphone et l'adresse courriel dans l'espace prévu à cet effet
- 7. Entrez la [ville] et [date] de la lettre
- 8. Suivi de la [signature] et [nom en caractères d'imprimerie du ministre responsable]
- 9. Cette section est complétée par l'*[adresse du Ministère]* (si elle n'est pas déjà incluse dans l'en-tête ou le pied de page officiel du Ministère)
- 10. Enfin, veuillez sceller la lettre avec le sceau/cachet officiel du Ministère
- 11. Une fois cette lettre remplie, veuillez la scanner et la renvoyer à l'adresse courriel suivante [cms.secretariat@cms.int](mailto:cms.secretariat@cms.int)

Merci !

\_\_\_\_\_\_\_\_\_\_\_\_\_\_\_\_\_\_\_\_\_\_\_\_\_\_\_\_\_\_\_\_\_\_\_\_\_\_\_\_\_\_\_\_\_\_\_\_\_\_\_\_\_\_\_\_\_\_\_\_\_\_\_\_\_\_\_\_\_\_\_\_\_\_\_\_\_\_\_\_